## 管好驱动轻松排除系统故障计算机等级考试 PDF转换可能丢

## https://www.100test.com/kao\_ti2020/644/2021\_2022\_\_E7\_AE\_A1\_ E5\_A5\_BD\_E9\_A9\_B1\_E5\_c98\_644827.htm

Windows

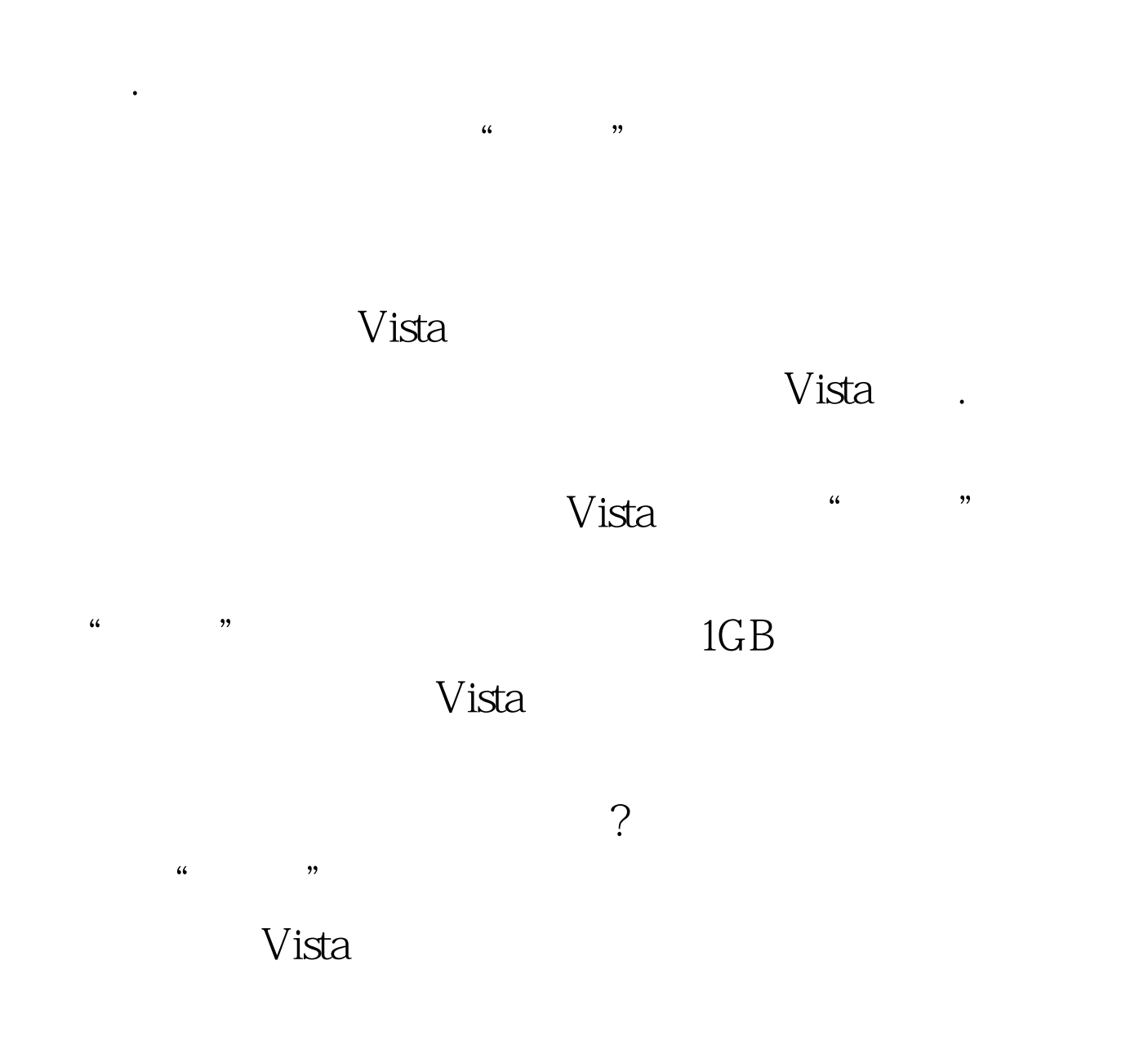

方法将Vista系统的安装光盘放置到本地计算机的物理光驱中

## , and the contract of  $\mathcal{H}$  are the contract of  $\mathcal{H}$  and  $\mathcal{H}$  $\ldots$  cmd",  $\ldots$ 确定"按钮后,进入Vista系统的DOS命令行工作窗口. 其次在 \* imagex /apply F:\lrmcfre\_cn\_dvd\sources\install.wim" F:\lrmcfre\_cn\_dvd Vista 盘目录. 之后打开Vista系统的资源管理器窗口,找到解压目录 " FileRepository" " C:\windows\system32\driverstore"

需要将安装驱动程序的路径手工定位到"FileRepository"子

## 100Test

www.100test.com